#### Raindance Showerarm Finishes: chrome Part no.: 06476000

## **Description**

- **Features**
- $·$  Brass
- $\cdot$  1/<sub>2</sub>" NPT
- · mounting plate, Escutcheon

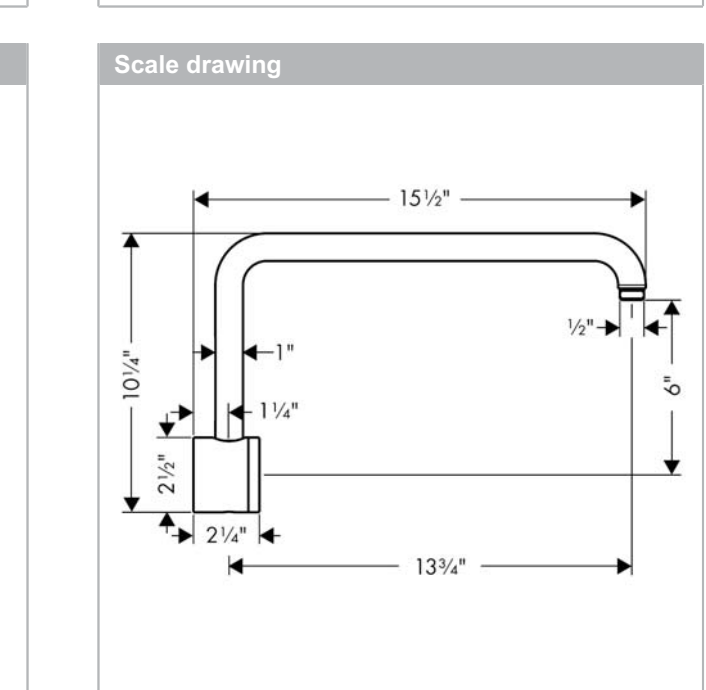

**Item details** 

**Compliance** 

 $^{\circledR}$ 

C

# **Product image**

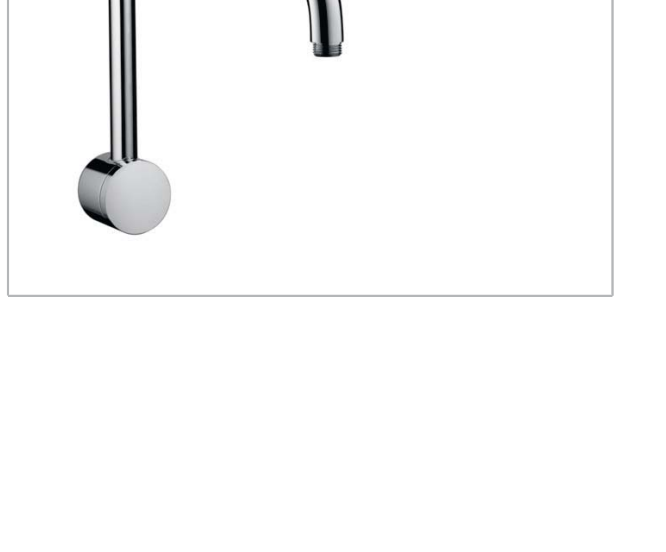

hansgrohe

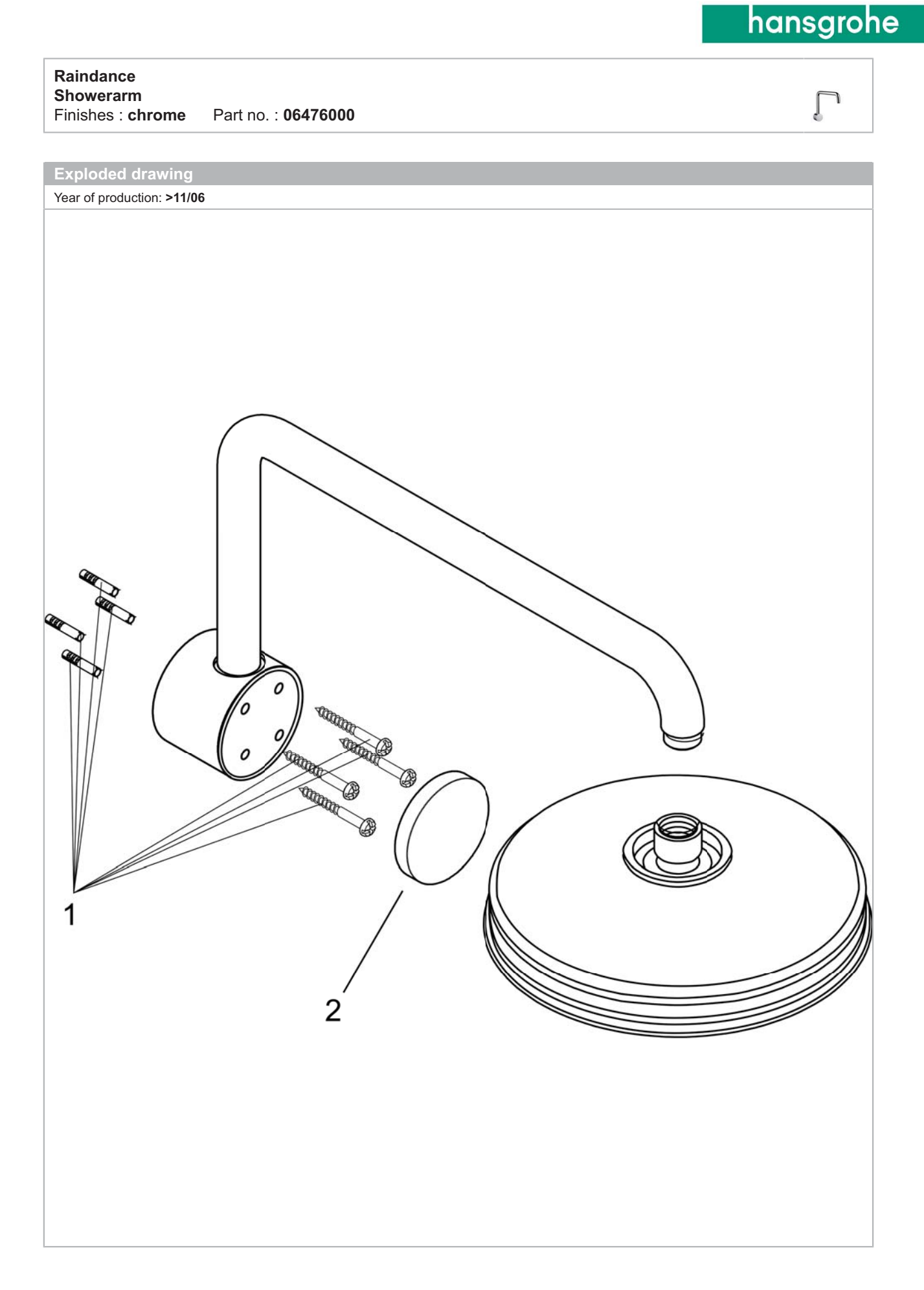

#### Raindance Showerarm Finishes: chrome Part no.: 06476000

hansgrohe

## **Spare parts list**

### Year of production: >11/06

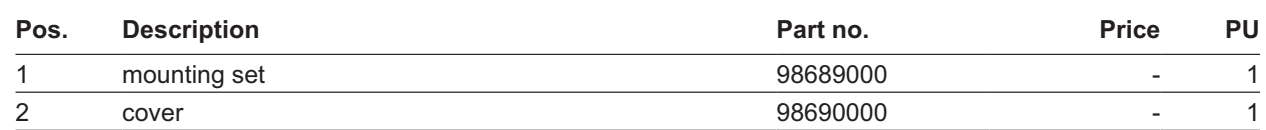